## **impact-steering-behaviors - Wander**

#contain { width: 400px; height: 240px; } #canvas { position: absolute; border: 1px solid #555;} }

From: <http://www.andreasgiemza.de/> - **Andreas' Wiki**

Permanent link: **<http://www.andreasgiemza.de/programmieren/javascript/impact-steering-behaviors/wander>**

Last update: **2016/11/15 18:25**

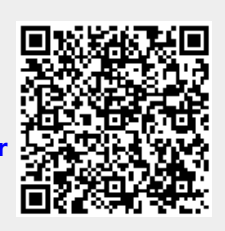